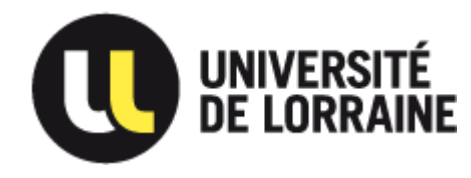

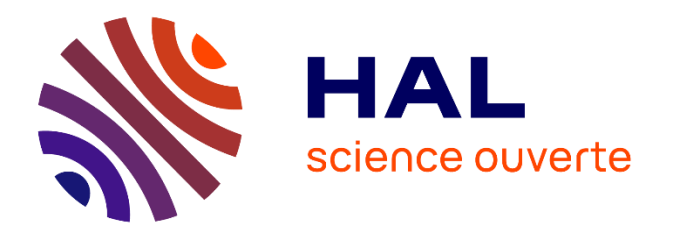

# Valoriser ses publications

L'open access Déposer dans HAL

Direction de la Documentation hal-contact@univ-lorraine.fr

Pourquoi ?

#### À PARTIR D'UN DÉPÔT UNIQUE DANS HAL

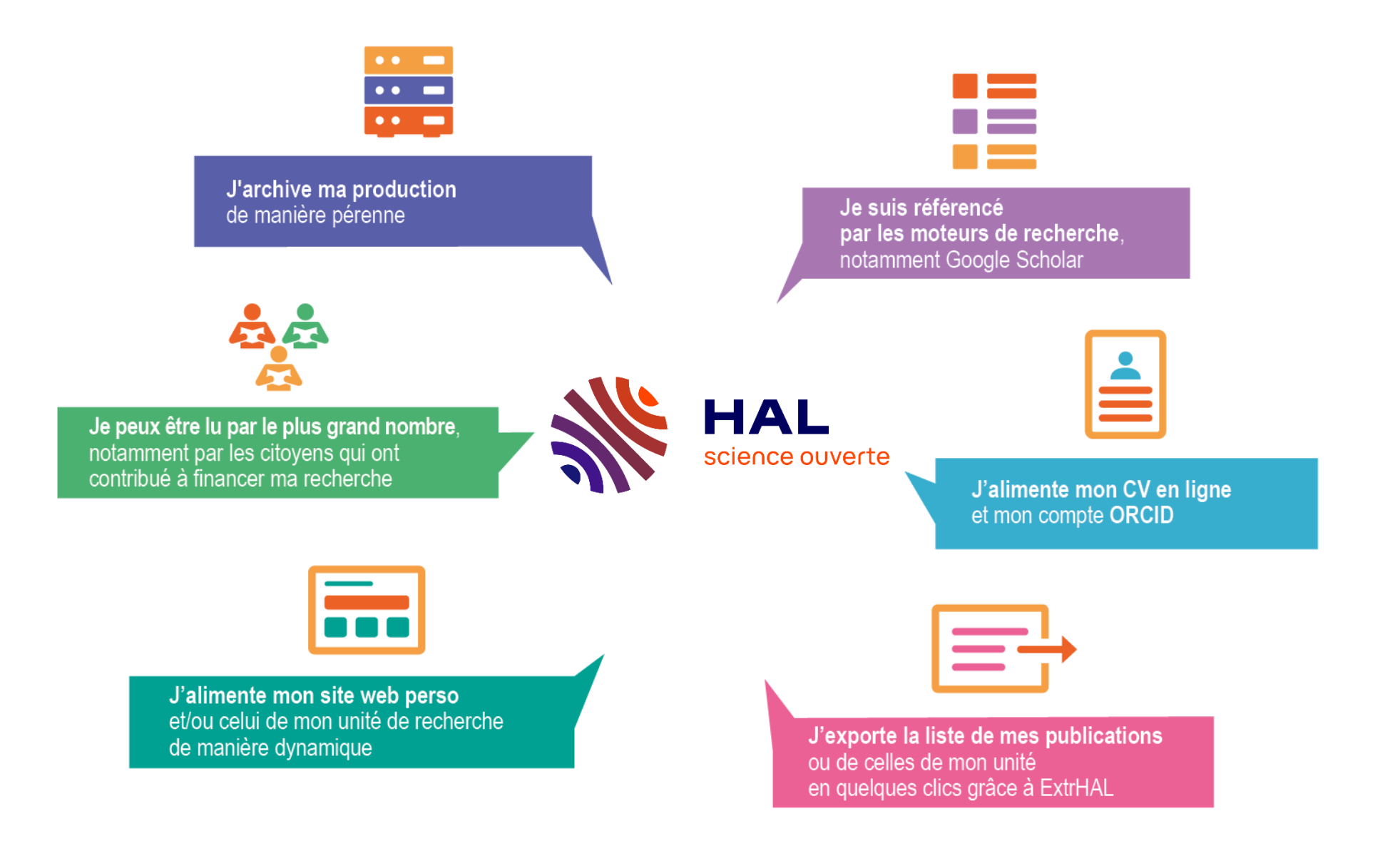

hal.univ-lorraine.fr

## Parce que les financeurs/décideurs me le demandent

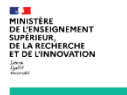

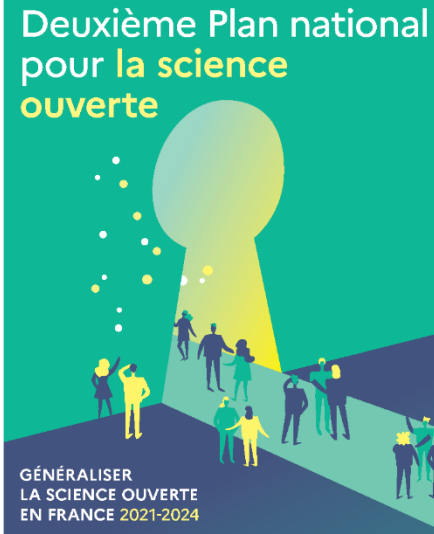

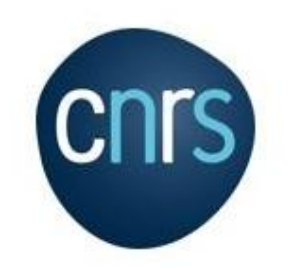

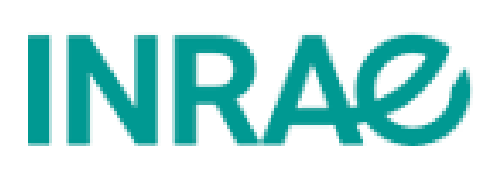

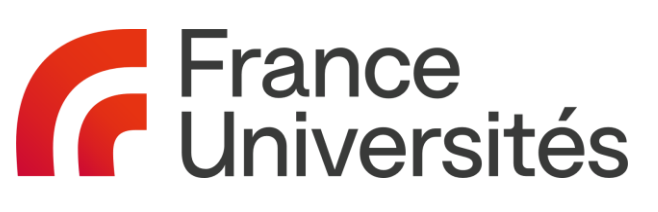

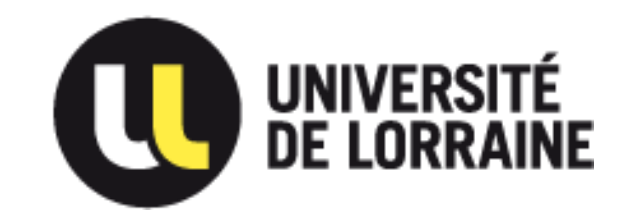

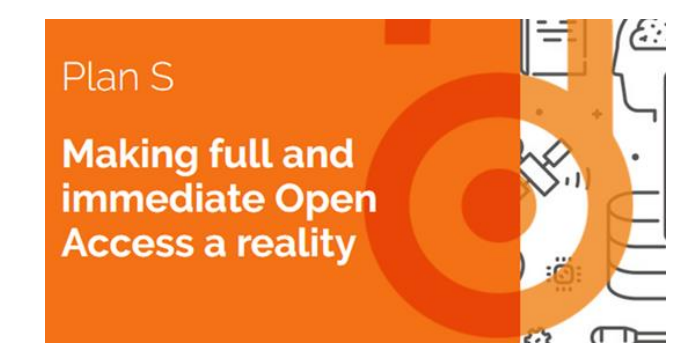

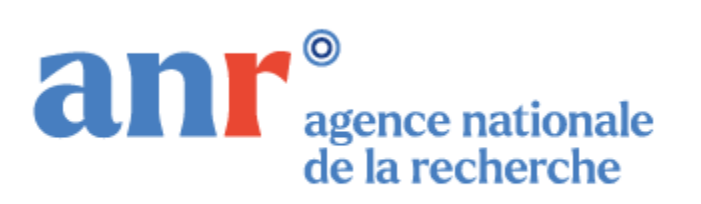

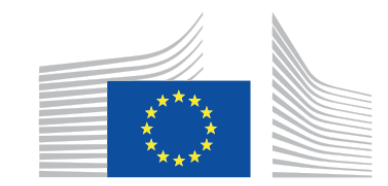

**Commission européenne** 

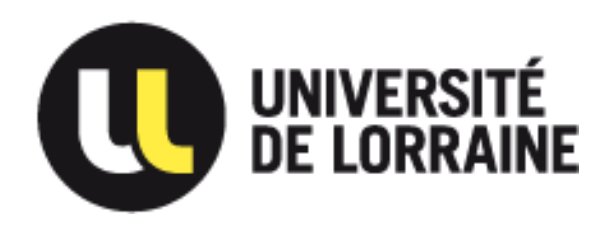

## Depuis le CA du 25/09/2018

➢ Dépôt des **références** de toutes vos publications parues **à partir du 01/01/2018** (mais prochaine évaluation HCERES remontera vraisemblablement à 2016).

➢ Dépôt du **texte intégral pour les articles** selon les conditions définies par la loi Pour une République numérique (voir diapo 10).

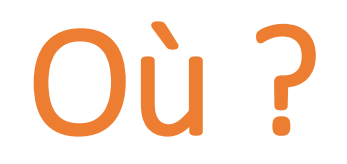

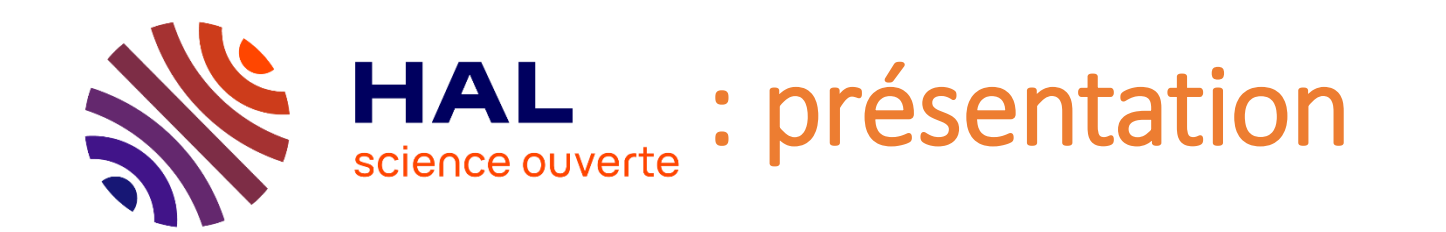

➢ Créée en 2001 par le

eesd. Centre pour la Communication Scientifique Directe

➢ Tutelles actuelles :

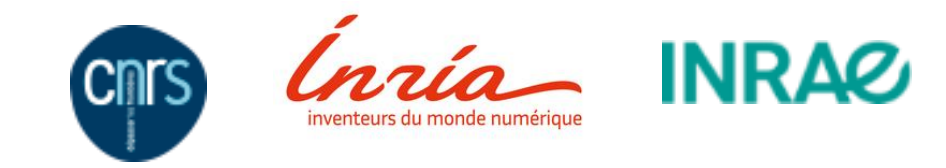

➢ Archive ouverte de nombreuses universités et organismes de recherche

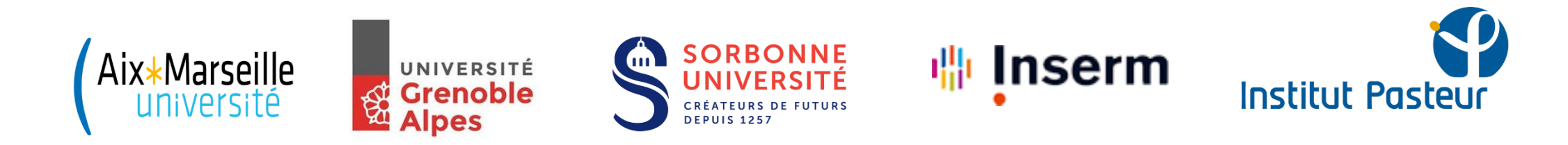

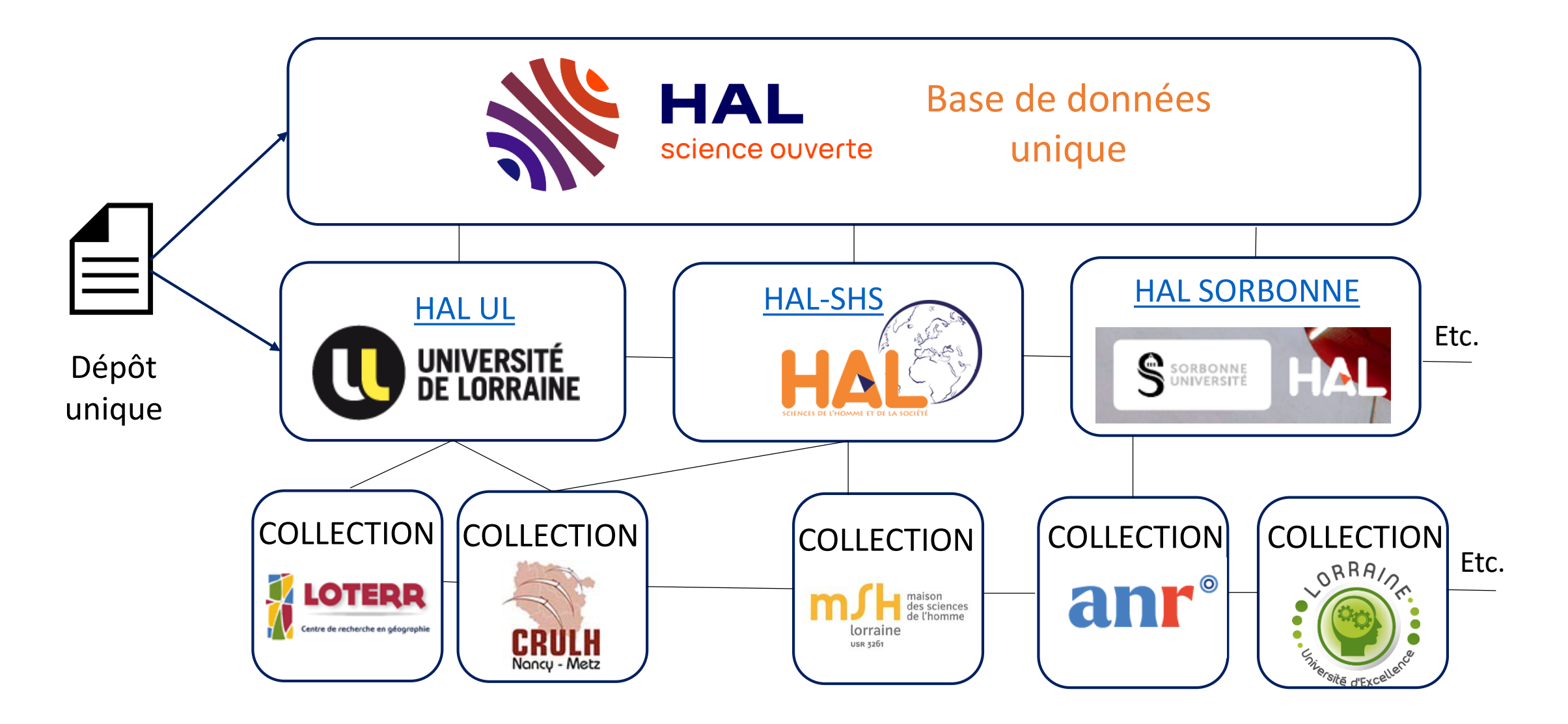

#### Outil collaboratif

Auteurs bien affiliés = portails et/ou collections alimentés

## Comment ?

## Quel cadre juridique ?

- Pour les articles :
- ➢ j'utilise le droit défini par la loi *[Pour une république numérique](https://www.legifrance.gouv.fr/affichCodeArticle.do;jsessionid=01FAAF513AC9222349CE776B7C97EC6D.tpdila19v_1?idArticle=LEGIARTI000033205794&cidTexte=LEGITEXT000006071190&dateTexte=20170921)* qui me permet de déposer, quel que soit le contrat signé avec l'éditeur, la version acceptée pour publication, dans un délai maximum de 6 mois pour les STM et 12 mois pour les SHS.
- $\triangleright$  Version acceptée pour publication = post-refereeing = Final draft = author accepted manuscript (AAM) = Final Accepted Manuscript = Just Accepted Manuscript = Bon à tirer (BAT) = dernière version avant la publication, *sans* la mise en page éditeur.

➢ Voir le [Guide d'application](https://www.ouvrirlascience.fr/guide-application-loi-republique-numerique-article-30-ecrits-scientifiques-version-courte/)

## Quel cadre juridique ?

- Pour les articles → [j'utilise le droit défini par la loi](https://www.legifrance.gouv.fr/affichCodeArticle.do;jsessionid=01FAAF513AC9222349CE776B7C97EC6D.tpdila19v_1?idArticle=LEGIARTI000033205794&cidTexte=LEGITEXT000006071190&dateTexte=20170921) *Pour une république numérique*.
- Pour les communications, chapitres d'ouvrages, etc.  $\rightarrow$  c'est mon contrat éditeur qui détermine les conditions du dépôt.
- Pour les thèses  $\rightarrow$  je [dépose à la BU](http://bu.univ-lorraine.fr/services/deposer-these-memoire) qui se charge du signalement sur HAL.

## Dépôt dans HAL : en 4 étapes

NB : avec l'accord de mes co-auteurs ! Et après avoir vérifié que le document n'a pas déjà été déposé !

- 1) Déposer le fichier (version autorisée = version acceptée pour publication ≠ PDF éditeur) Pensez à afficher la vue détaillée pour ajouter un embargo si nécessaire.
- 2) Vérifier/compléter les métadonnées: titre, résumé, revue, etc. Pensez à afficher la vue détaillée pour ajouter un financement ANR ou européen.
- 3) Vérifier/modifier les auteurs/affiliations Pensez à vérifier les propositions de HAL et à les corriger si besoin. Etape essentielle !
- 4) Cliquer sur «Accepter les conditions» et «Déposer». **[Voir le mémo](https://hal.univ-lorraine.fr/public/hal_guide_depot.pdf)**

Avec qui?

## Une question ? Plus de 5 min sur un dépôt ?

➢ Vos [bibliothécaires-référent·e·s](https://scienceouverte.univ-lorraine.fr/a-lul/vos-interlocuteurs/) (par mail,

téléphone, appel vidéo ou en présentiel)

 $\triangleright$  hal-contact@univ-lorraine.fr

Aussi souvent que nécessaire !